## **New Scripts**

Many scripts from TDD work in MFP, but some of them have been removed (e.g. SetInventoryDisabled).

However, MFP has a set of its own new scripts:

## Player

```
SetLanternFlickerActive(bool abActive);
```

Enables the lantern flicker effect.

abActive - set to true to enable the effect

```
SetPlayerInfection(float afAmount);
AddPlayerInfection(float afAmount);
GetPlayerInfection();
```

Infection related scripts.

## **Screen effects**

ShowScreenImage(string asImage, int alPosX, int alPosY, float afUnknown, bool abUnknown2, float afTime, float afFadeIn, float afFadeOut);

Displays an image on the screen. Originally used to show the MFP logo in-game.

asImage - the image to display. E.g. startup\_aamfp\_logo.jpg

alPosX - horizontal position of the image. 0 is right screen border, smaller values are left.

alPosY - vertical position of the image. 0 is bottom, smaller values are up.

*afUnknown* - Unless set to below 0, the image won't appear. Might have more functionality to it. *abUnknown2* - setting this to true makes the image not appear. Might have more functionality to it. *afTime* - image display time.

afFadeIn - fade in time. Is added to the base time.

afFadeOut - fade out time. Is added to the base time.

From: https://wiki.frictionalgames.com/ - Frictional Game Wiki

Permanent link: https://wiki.frictionalgames.com/hpl2/machine\_for\_pigs/new\_scripts?rev=1581757160

Last update: 2020/02/15 08:59

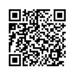